Принято на заседании педагогического совета Протокол №1 от «29» августа 2023 года

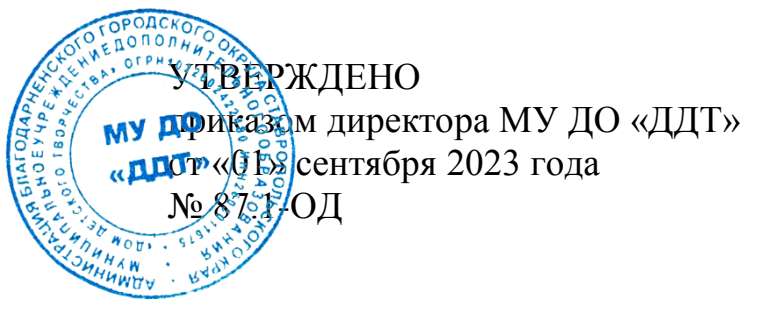

#### **Положение**

# **об использовании российского программного обеспечения при взаимодействии с обучающимися и их родителями (законными представителями) муниципального учреждения дополнительного образования «Дом детского творчества»**

#### **1. Общие положения**

В целях создания единой цифровой образовательной среды, обеспечивающей дополнительные механизмы реализации образовательной деятельности, равные условия качественного образования учащимся вне зависимости от мест их проживания в муниципальном учреждении дополнительного образования «Дом детского творчества»(далее- МУ ДО «ДДТ») вводится использование информационно-коммуникационной образовательной платформы «Сферум» (далее – ИКОП Сферум, платформа).

Основное назначение ИКОП Сферум – формирование единой среды коммуникаций для всех участников образовательных отношений, организация чатов и иных видов персональных и групповых коммуникаций в рамках учебной и внеучебной деятельности. ИКОП Сферум является вспомогательным инструментом взаимодействия учителей и обучающихся. Платформа доступна всем участникам образовательных отношений, включая учеников с особыми образовательными потребностями и индивидуальными возможностями.

ИОКП Сферум разработана в соответствии с Постановлением Правительства Российской Федерации от 7 декабря 2020 г. № 2040 «О проведении эксперимента по внедрению цифровой образовательной среды» и внедряется в образовательных организациях в соответствии с Постановлением Правительства Российской Федерации от 13 июля 2022 г. № 1241 «О федеральной государственной информационной системе «Моя школа» и внесении изменения в подпункт «а» пункта 2 Положения об инфраструктуре, обеспечивающей информационно-технологическое взаимодействие информационных систем, используемых для предоставления государственных и муниципальных услуг и исполнения государственных и муниципальных функций в электронной форме».

# **2. Размещение платформы в информационном пространстве**

При регистрации МУ ДО «ДДТ» в ИКОП Сферум создается выделенное информационное пространство, доступ в которое имеют только участники образовательных отношений данной образовательной организации. Каждому участнику образовательных отношений доступен функционал в соответствии с пользовательской ролью на платформе.

Платформой можно пользоваться через веб-интерфейс или вебприложение для компьютера. Также для удобства пользователей учебный профиль ИКОП Сферум доступен в VK Мессенджере. Это закрытое и безопасное пространство, в котором имеется необходимый функционал для реализации образовательной программы с применением дистанционных образовательных технологий: создание чатов, запуск индивидуальных и групповых звонков, обмен файлами, создание опросов, переход в электронный журнал и дневник. В учебном профиле нет рекламы, спама и платных сервисов. Посторонние люди не могут присоединиться к чату класса или школы.

Использование ИКОП Сферум не влечет за собой регистрацию в социальной сети ВКонтакте. Если же у пользователя уже есть аккаунт в соцсети – он при входе в ИКОП Сферум не деанонимизируется (то есть пользователи платформы не могут переходить на страницы ВКонтакте друг друга и даже знать о существовании таковых).

### **3. Подготовка педагогических работников к использованию платформы**

Для педагогических работников МУ ДО «ДДТ», приступающих к использованию ИКОП Сферум в образовательной деятельности при реализации дополнительных общеобразовательных общеразвивающих программ и организации взаимодействия с обучающимися и родителями (законными представителями), необходимо в разделе «Учителям» выбрать из списка регион в соответствии с местом нахождения образовательной организации, в которой у педагогического работника подтверждён статус «учитель».

В целях поддержки педагогических работников на платформе Сферум организован Блог для учителей о цифровом образовании, где можно найти информацию о VK Мессенджере, о том как начать работу с сервисом и создать учебный профиль, ответы на вопросы по использованию возможностей ИКОП Сферум. Информация доступна по адресу: https://prof-sferum.ru/blog.

# **4. Регистрация на платформе**

МУ ДО «ДДТ» самостоятельно в принятии решения об использовании ИКОП Сферум для взаимодействия участников образовательных отношений. Использование платформы в образовательной организации регламентируется настоящим Положением.

При использовании ИКОП Сферум через веб-интерфейс для образовательной организации создается отдельное закрытое сообщество.

Приказом директора МУ ДО «ДДТ» назначается администратор ИКОП Сферум из числа педагогических работников МУ ДО «ДДТ» для сопровождения и координации процессов внутри образовательной организации.

Регистрация МУ ДО «ДДТ» на ИКОП Сферум осуществляется на основании заявки, поданной администратором образовательной организации в адрес info@sferum.ru с темой письма: СФЕРУМ:Регистрация организации. Для регистрации образовательной организации на платформе к заявке необходимо приложить:

1) документ в свободной форме на бланке организации за подписью руководителя и печатью образовательной организации о назначении администратора с указанием контактных данных администратора: Ф.И.О. администратора, мобильный номер телефона администратора, на который он получит права;

2) заполненную анкету в электронном виде: https://vk.cc/cnEOTn (сканировать не нужно).

Администратор МУ ДО «ДДТ» выстраивает структуру образовательной организации на платформе и обеспечивает возможность регистрации административных и педагогических работников на платформе конкретной образовательной организации.

Директор МУ ДО «ДДТ» в целях исполнения должностных обязанностей при организации коммуникаций в сети Интернет с педагогическими работниками, обучающимися и родителями (законными представителями) используют учебный профиль ИКОП Сферум с обязательным подтверждением роли «учитель». Ему доступны функциональные возможности ИКОП Сферум: размещение документов, проведение рабочих совещаний, педагогических советов, родительских собраний, школьных мероприятий, информирование участников образовательных отношений, и др.

Педагогические работники МУ ДО «ДДТ» в целях исполнения должностных обязанностей при организации образовательной деятельности и организации коммуникаций в сети Интернет с обучающимися и родителями (законными представителями) используют учебный профиль ИКОП Сферум с обязательным подтверждением роли «учитель».

Порядок действий педагогического работника образовательной организации по верификации статуса «учитель» в учебном профиле ИКОП Сферум указан в Инструкции после выбора региона присутствия образовательной организации: https://sferum.ru/?p=instructions.

Педагогическим работникам МУ ДО «ДДТ» доступны функциональные возможности ИКОП Сферум: размещение учебных материалов, проведение учебных занятий, консультаций, мероприятий, коммуникации в чатах с обучающимися и их родителями (законными представителями), проведение родительских собраний и др.

Педагогические работники получают при регистрации соответствующую роль «учитель». В дальнейшем учитель создает чаты с коллегами, учениками и их родителями и приглашает присоединиться по специальной ссылке-приглашению. Роль педагога дополнительного образования в учебном профиле подтверждается соответствующим значком.

При регистрации обучающихся в ИКОП Сферум создается «учебный» аккаунт, педагогом создается ссылка на страницу регистрации в определенной образовательной организации. При регистрации обучающихся начальных классов возможно использовать электронную почту родителей (законных представителей) для получения кода и подтверждения регистрации. Для участия в коммуникации в сети Интернет с педагогом и родителем (законным представителем) обучающиеся используют учебный профиль ИКОП Сферум.

Учащимся МУ ДО «ДДТ» доступны функциональные возможности ИКОП Сферум: размещение учебных материалов, участие в учебных занятиях, консультациях, мероприятиях, коммуникации в чатах с учителями, обучающимися и родителями (законными представителями) и др.

Родители (законные представители) в целях участия в коммуникации в сети Интернет с иными участниками образовательных отношений используют учебный профиль ИКОП Сферум в VK Мессенджере.

Порядок действий обучающихся и их родителей (законных представителей), доступность функциональных возможностей при использовании цифрового сервиса представлена в соответствующих инструкциях на странице https://sferum.ru/?p=parents\_students.

По всем вопросам регистрации и использования ИКОП Сферум в образовательной организации необходимо обращаться к администратору МУ ДО «ДДТ».

Для использования ИКОП Сферум в мобильном приложении необходимо произвести регистрацию учебного профиля ИКОП Сферум в VK Мессенджере. Учебный профиль является закрытым и безопасным пространством.

# **5. Использование платформы в МУ ДО «ДДТ» при реализации дополнительных общеобразовательных общеразвивающих программ**

При использовании ИКОП Сферум в образовательной деятельности в МУ ДО «ДДТ» рекомендуется обеспечить (при необходимости) внесение соответствующих изменений в локальные акты, рабочие программы и/или учебные планы в части создания условий для функционирования электронной информационно-образовательной среды и использования дистанционных образовательных технологий, электронного обучения при реализации дополнительных общеобразовательных общеразвивающих программ.

При осуществлении образовательной деятельности по дополнительным общеобразовательным общеразвивающим программам с применением электронного обучения и дистанционных образовательных технологий, администрация МУ ДО «ДДТ» информирует обучающихся и их родителей (законных представителей) об использовании ИКОП Сферум, а также размещает информацию о порядке регистрации пользователей и об использовании цифрового сервиса участниками образовательных отношений.

При использовании ИКОП Сферум при реализации дополнительных общеобразовательных общеразвивающих программ с применением электронного обучения, дистанционных образовательных технологий обеспечивается доступ к:

-видеозвонку для проведения онлайн-занятий;

-трансляции верифицированного цифрового образовательного контента и электронных образовательных ресурсов;

-размещению учебных материалов;

-организации коммуникации между педагогом и обучающимися при решении учебных задач.

При использовании ИКОП Сферум при организации взаимодействия с родителями (законными представителями) по вопросам реализации дополнительных общеобразовательных общеразвивающих программ с применением электронного обучения, дистанционных образовательных технологий обеспечивается доступ к:

-видеозвонку для проведения онлайн-мероприятий;

-трансляции цифрового контента и электронных ресурсов;

-размещению материалов;

-организации коммуникации между учителем и родителями (законными представителями).

В целях организации качественной подготовки педагогических работников МУ ДО «ДДТ» к реализации образовательных программ с применением электронного обучения, дистанционных образовательных технологий обеспечены возможности с использованием ИКОП Сферум:

-ведение информационного канала сообщества образовательной организации; -организация сетевого взаимодействия (сотрудничество с иными образовательными организациями, культурно-просветительскими организациями и др.);

-осуществление профессионального роста и развития педагогических работников (участие в курсах повышения квалификации, в работе методических объединений, предметных ассоциаций и др.);

-организация внеучебной деятельности в образовательной организации (проведение классных часов, собраний учебных групп, экскурсий, олимпиад, конкурсов и др.).

# **6. Техническая поддержка платформы**

Запросы, связанные с технической поддержкой, предложения для развития ИКОП Сферум необходимо направлять по электронному адресу info@sferum.ru